### Warm-up as you come in

Back of last time's activity sheet (also on website by the schedule; inclass poll coming soon...)

(If you've seen this before:) write the pseudo code for breadth first search and depth first search

Iterative version, not recursive

class TreeNode
 TreeNode[] children()
 boolean isGoal()

BFS(TreeNode start)... DFS(TreeNode start)...

## Announcements

### If you are not on Piazza, Gradescope, and Canvas

E-mail me: conitzer@cs.cmu.edu

### Recitation starting this Friday

- Start P0 before recitation to make sure Python 3.10 is working for you
- Choose any section for first two weeks
- We'll have you commit to a recitation section after the third week
- Priority given to students in the section
- Stay tuned to Piazza for form to informally switch sections if space

## Announcements

### Assignments:

- PO: Python & Autograder Tutorial
  - Due Friday 9/1, 10 pm
  - No pairs, submit individually
  - No OH on Fridays!
- HW1 (online)
  - Out
  - Due Tuesday 9/5, 10 pm
- P1 out soon!

Remaining programming assignments may be done in pairs Note about course grading...

## Designing Agents

- An **agent** is an entity that *perceives* and *acts*.
- Characteristics of the **percepts and state, environment,** and **action space** dictate techniques for selecting actions
- This course is about:
  - General AI techniques for a variety of problem types
  - Learning to recognize when and how a new problem can be solved with an existing technique

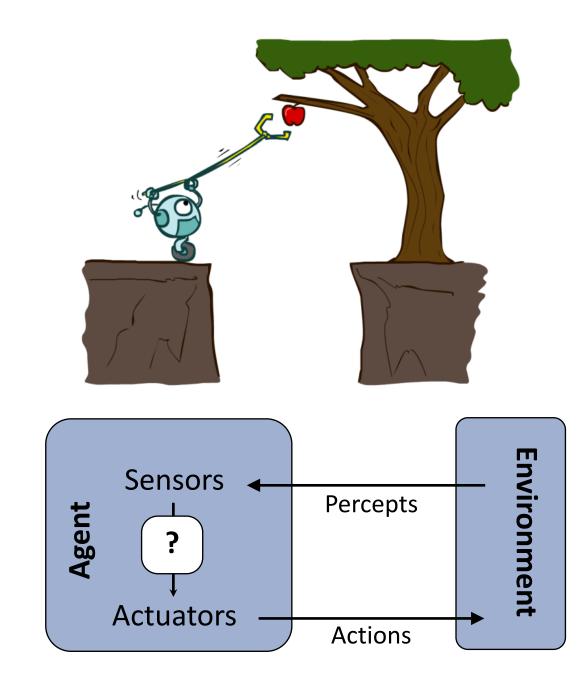

## Missed Lecture 1 Activity

 An agent controls the elevator in a 10-story building. On each floor, the doors can be open or closed. The elevator can also be ``moving'' between floors. How many states could the agent be in?

Single or Multi-agent? Discrete or Continuous states? Static or Dynamic environment? Deterministic or Stochastic actions? Fully observable or partially states?

## Missed Lecture 1 Activity

Hopscotch is a game where **10 squares** are drawn and labeled 1-10. There is also a **"start state"** to stand on to throw a stone. A player **throws the stone** and then **hops the squares** in order, **avoiding the one with the stone** in it. Other players watch.

Consider the **states where two players** – scotcher and observer - **and the stone are situated** in the middle of the game. Ignore the state where the player is holding the stone, but do consider when they have not started jumping yet. Assume the game is played on a flat surface.

How many states are there in hopscotch? Continuous or discrete states?

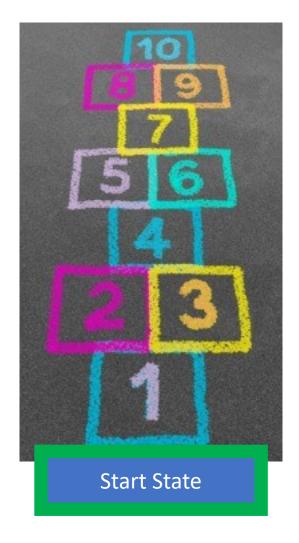

# AI: Representation and Problem Solving Agents and Search

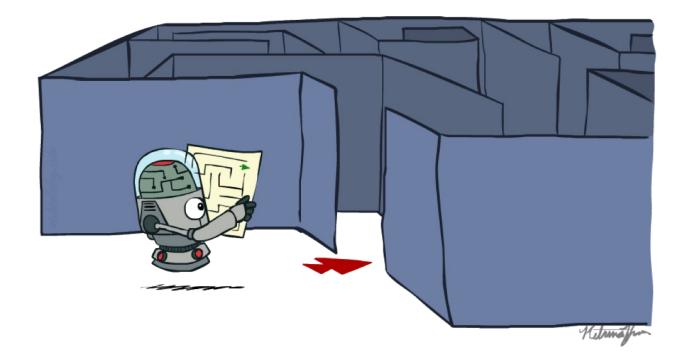

Instructors: Vincent Conitzer and Aditi Raghunathan

Slide credits: CMU AI, http://ai.berkeley.edu

Today

### Reflex vs Planning Agents

Search Problems

### **Uninformed Search Methods**

- Depth-First Search
- Breadth-First Search
- Uniform-Cost Search

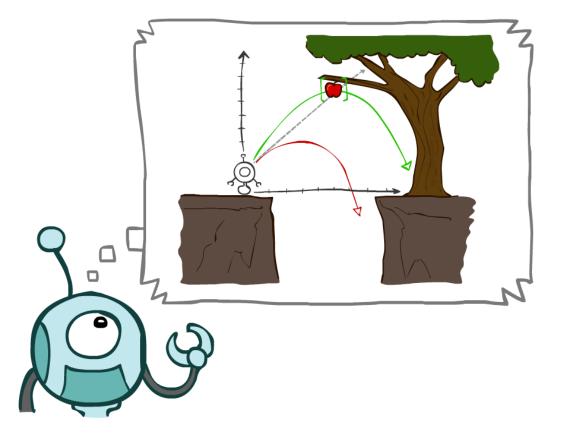

## **Designing Agents**

An **agent** is an entity that *perceives* and *acts*.

Characteristics of the **percepts and state, environment,** and **action space** dictate techniques for selecting actions

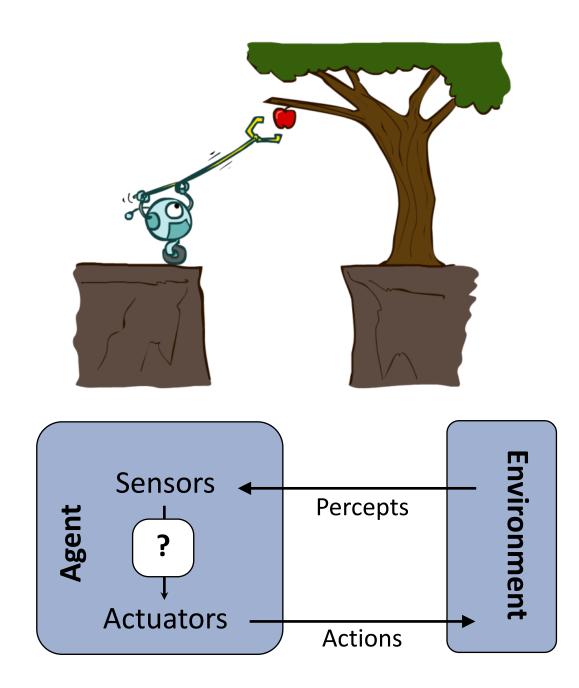

## **Reflex Agents**

### Reflex agents:

- Choose actions based on current/historic state
- Do not consider the future consequences of their actions
- May have memory or a model of the world's current state
- Consider how the world IS

### Can a reflex agent be rational?

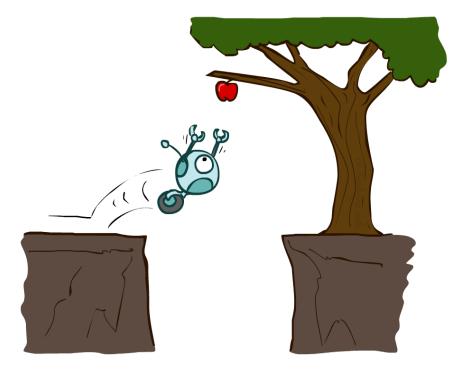

## Agents that Plan Ahead

### Planning agents:

- Decisions based on *predicted consequences* of actions
- Must have a transition model: how the world evolves in response to actions
- Must formulate a goal
- Consider how the world WOULD BE

### Spectrum of deliberativeness:

- Generate complete, optimal plan offline, then execute
- Generate a simple, greedy plan, start executing, replan when something goes wrong

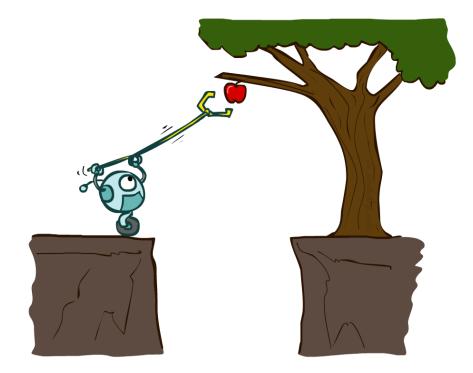

## Search Problems

### A search problem consists of:

A state space

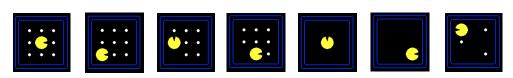

- For each state, a set
   Actions(s) of allowable actions
- A transition model Result(s,a)
- A step cost function c(s,a,s')
- A start state and a goal test

A solution is a sequence of actions (a plan) which transforms the start state to a goal state

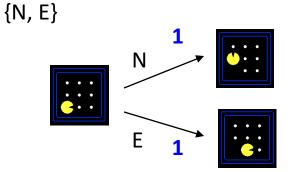

## Example: Travelling in Romania

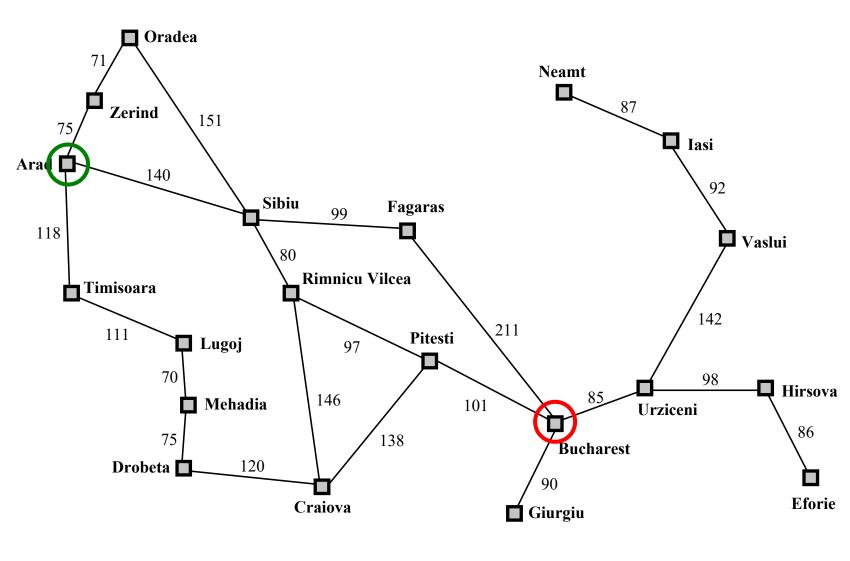

#### State space:

Cities

#### Actions:

Go to adjacent city

### Transition model

Result(A, Go(B)) = B

#### Step cost

Distance along road link

#### Start state:

Arad

### Goal test:

Is state == Bucharest?
 Solution?

### State Space Graphs and Search Trees

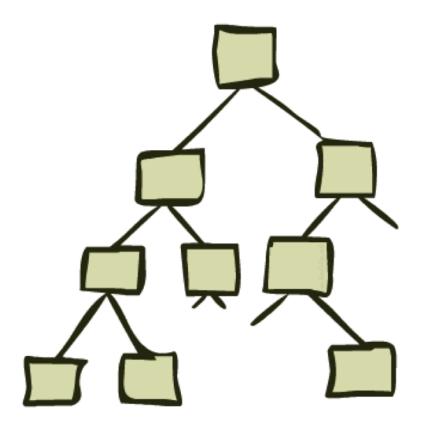

## State Space Graphs

# State space graph: A mathematical representation of a search problem

- Nodes are (abstracted) world configurations
- Arcs represent transitions resulting from actions
- The goal test is a set of goal nodes (maybe only one)

In a state space graph, each state occurs only once!

We can rarely build this full graph in memory (it's too big), but it's a useful idea

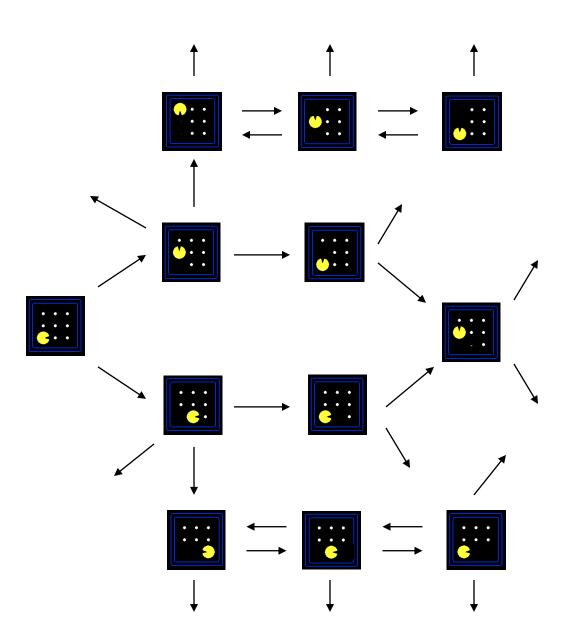

### More Examples

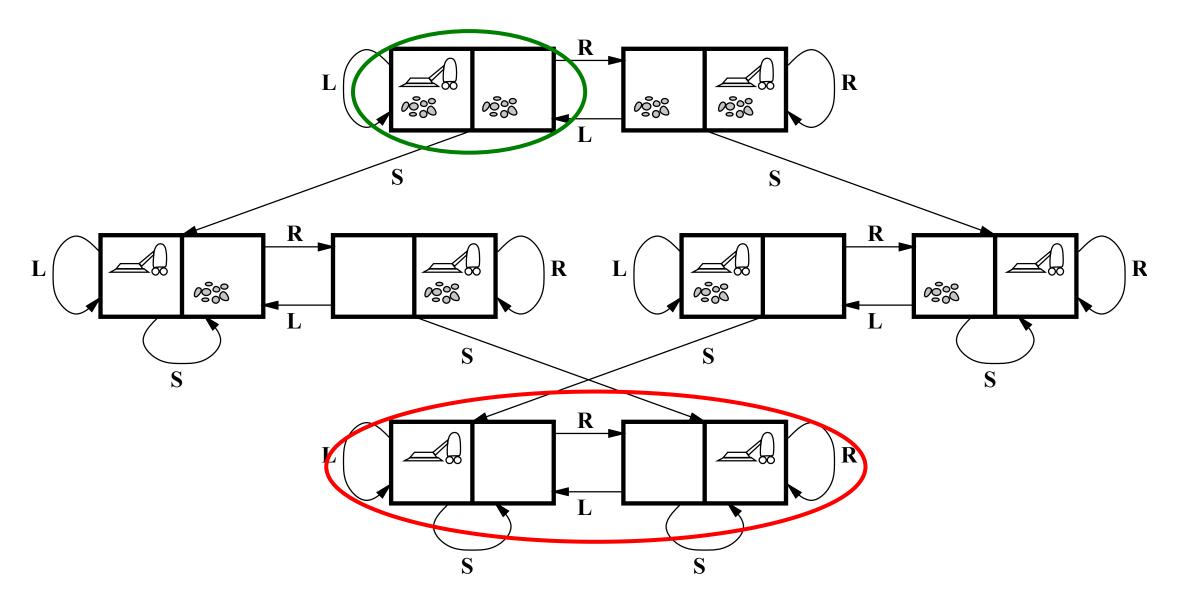

### State Space Graphs vs. Search Trees

Consider this 4-state graph:

s b How big is its search tree (from S)?

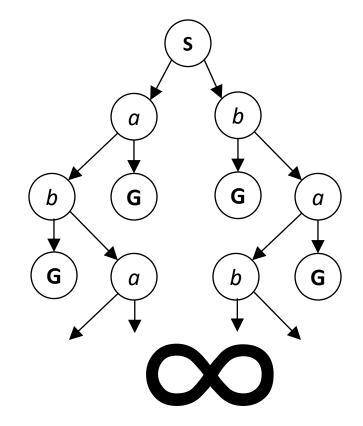

Important: Lots of repeated structure in the search tree!

### Tree Search vs Graph Search

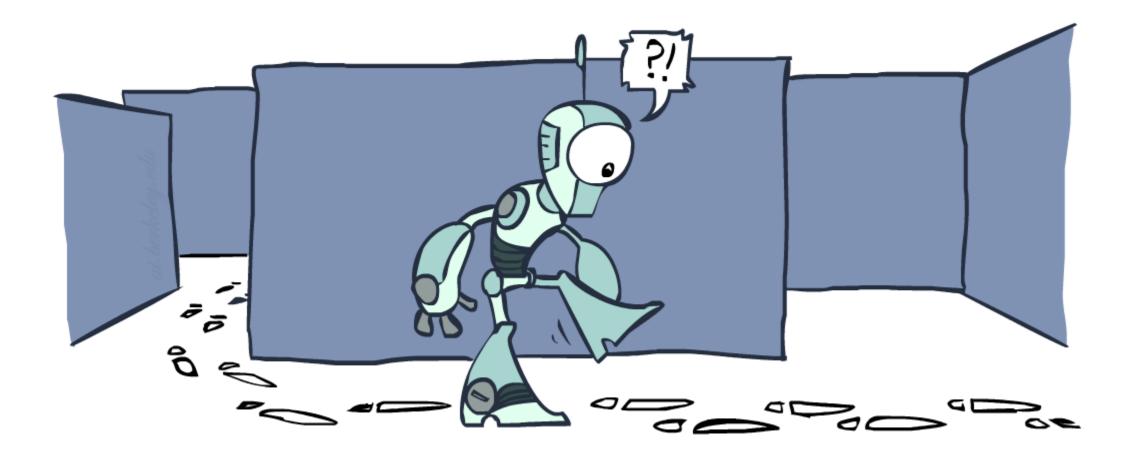

function TREE\_SEARCH(problem) returns a solution, or failure

initialize the frontier as a specific work list (stack, queue, priority queue) add initial state of problem to frontier

loop do

if the frontier is empty then
 return failure
choose a node and remove it from the frontier
if the node contains a goal state then
 return the corresponding solution

for each resulting child from node add child to the frontier

#### function GRAPH\_SEARCH(problem) returns a solution, or failure

initialize the explored set to be empty

initialize the frontier as a specific work list (stack, queue, priority queue) add initial state of problem to frontier

- loop do
  - if the frontier is empty then
    - return failure
  - choose a node and remove it from the frontier
  - if the node contains a goal state then
    - return the corresponding solution
  - add the node state to the explored set
  - for each resulting child from node
    - if the child state is not already in the frontier or explored set then add child to the frontier

## Poll 1

What is the relationship between these sets of states after each loop iteration in GRAPH\_SEARCH? (Loop invariants!!!)

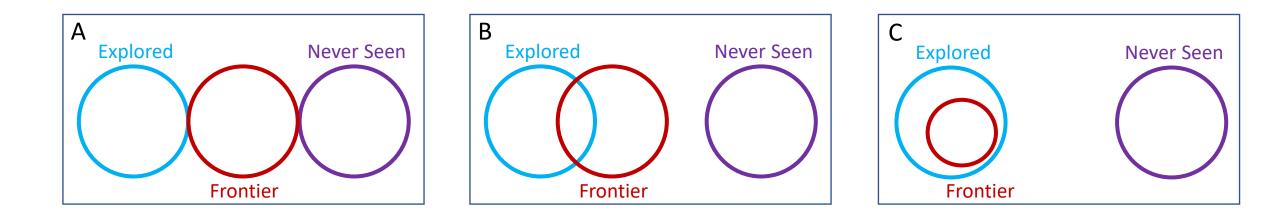

## Poll 1

### function GRAPH-SEARCH(problem) returns a solution, or failure

### initialize the explored set to be empty

initialize the frontier as a specific work list (stack, queue, priority queue)

add initial state of problem to frontier

loop do

- if the frontier is empty then
  - return failure
- choose a node and remove it from the frontier
- if the node contains a goal state then
  - return the corresponding solution
- add the node state to the explored set
- for each resulting child from node

if the child state is not already in the frontier or explored set then add child to the frontier A Note on Implementation

Nodes have

state, parent, action, path-cost

A child of node by action *a* has

state = result(node.state,a)

parent = node

action = a

path-cost = node.path\_cost +
 step\_cost(node.state, a, self.state)

Extract solution by tracing back parent pointers, collecting actions

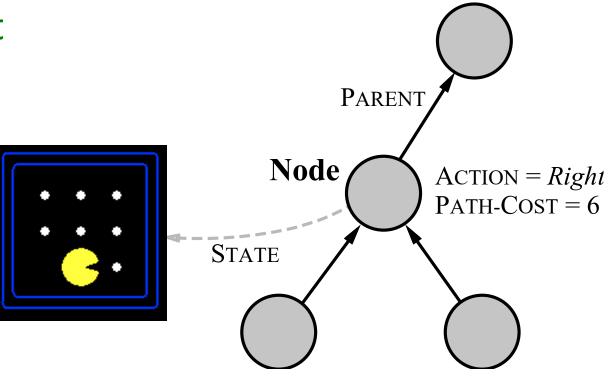

## Graph Search

This graph search algorithm overlays a tree on a graph

The frontier states separate the explored states from never seen states

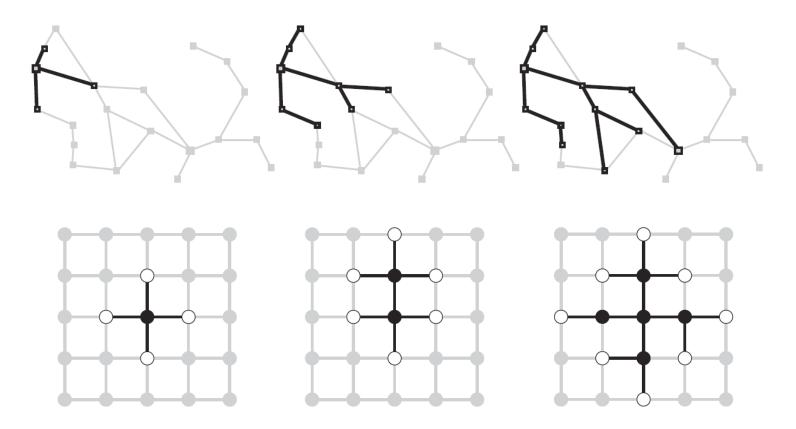

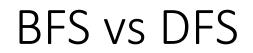

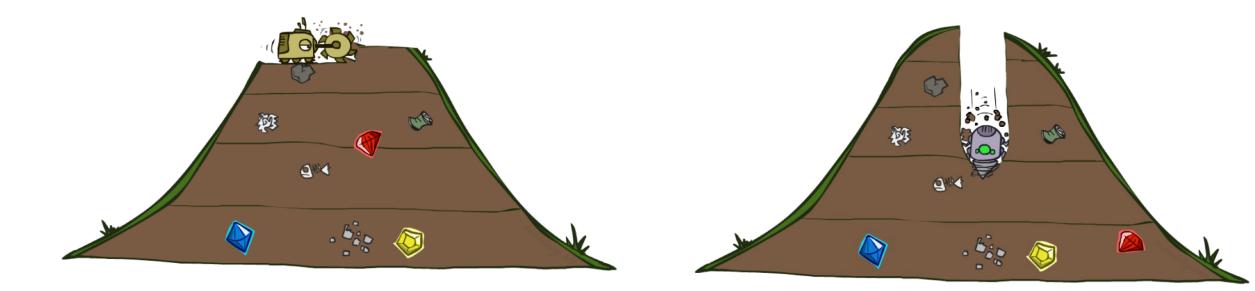

| Walk-throu     | gh BFS Graph Se | earch |
|----------------|-----------------|-------|
| Frontier       | Explored        |       |
| 50             | 5               | (S)   |
| St Se<br>Se Sp | Л<br>5 е        |       |
| Ste<br>Ste     |                 |       |
| Sdc<br>Seh     |                 |       |
| Sec            |                 |       |

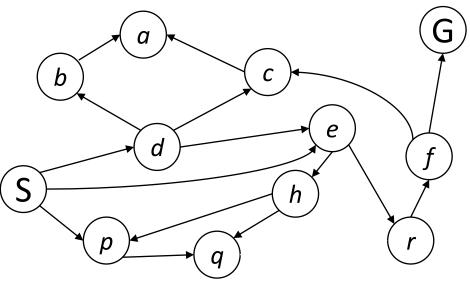

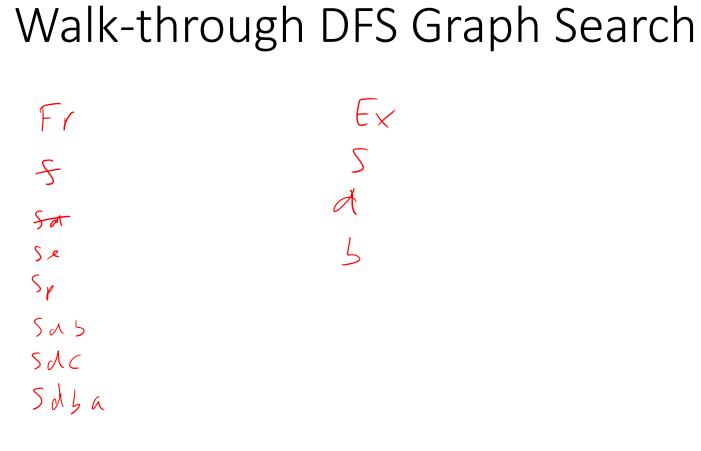

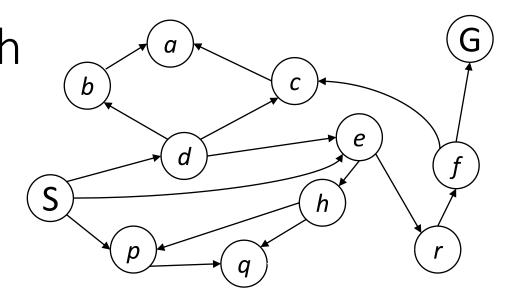

## Depth-First (Tree) Search

Strategy: expand a deepest node first

Implementation: Frontier is a LIFO stack

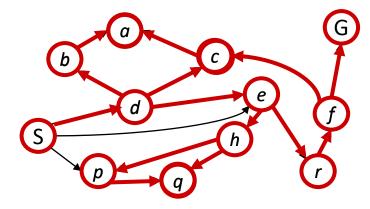

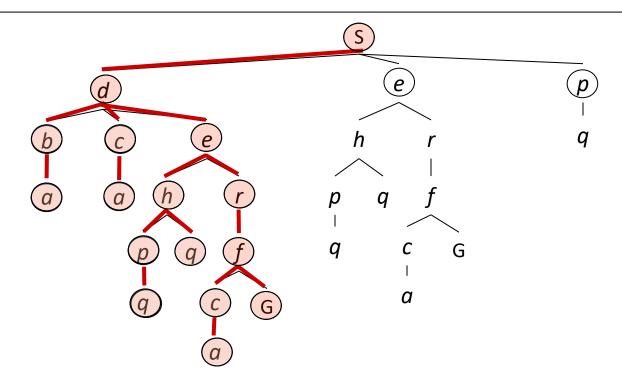

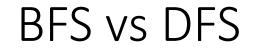

### When will BFS outperform DFS?

When will DFS outperform BFS?

### Search Algorithm Properties

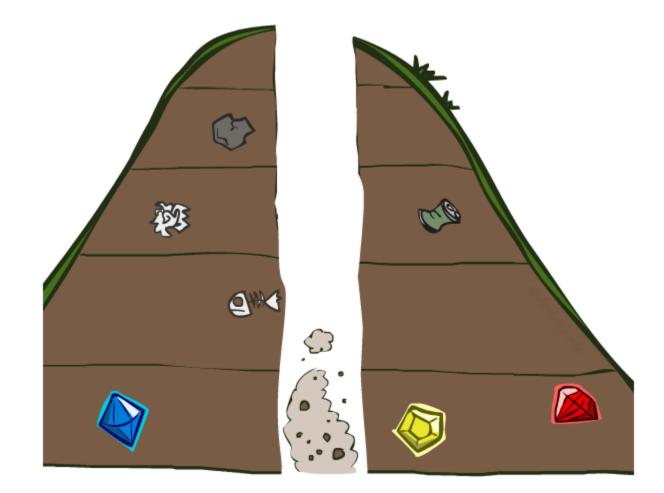

## Search Algorithm Properties

Complete: Guaranteed to find a solution if one exists? Optimal: Guaranteed to find the least cost path? Time complexity? Space complexity?

#### Cartoon of search tree:

- b is the branching factor
- m is the maximum depth
- solutions at various depths

### Number of nodes in entire tree?

■ 1 + b + b<sup>2</sup> + .... b<sup>m</sup> = O(b<sup>m</sup>)

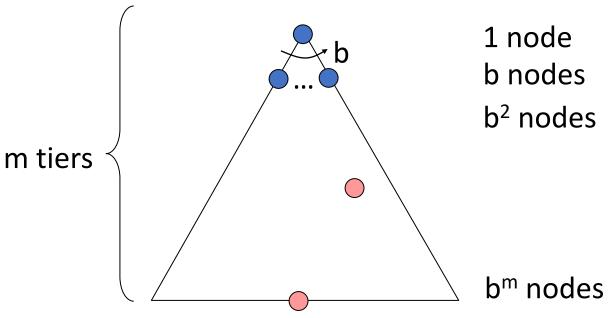

## Search Algorithm Properties

Complete: Guaranteed to find a solution if one exists? Optimal: Guaranteed to find the least cost path? Time complexity? Space complexity?

#### Cartoon of search tree:

b is the branching factor

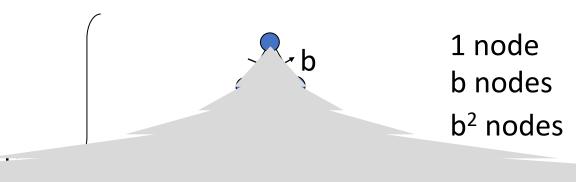

## Think about it...

Are these the properties for BFS or DFS?

- Takes O(b<sup>m</sup>) time
- Uses O(bm) space on frontier

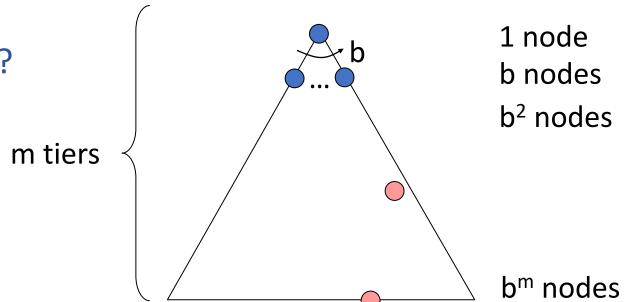

- Complete with graph search & finite number of states
- Not optimal unless all goals are in the same level (and the same step cost everywhere)

## Depth-First Search (DFS) Properties

### What nodes does DFS expand?

- Some left prefix of the tree.
- Could process the whole tree!
- If m is finite, takes time O(b<sup>m</sup>)

#### How much space does the frontier take?

Only has siblings on path to root, so O(bm)

### Is it complete? (always find a solution)

 m could be infinite, so only if there are finitely many possible states and we prevent cycles (graph search)

### Is it optimal? (solution is "best")

 No, it finds the "leftmost" solution, regardless of depth or cost

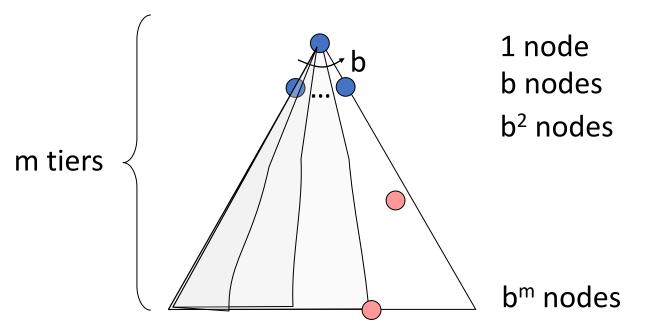

## Breadth-First Search (BFS) Properties

#### What nodes does BFS expand?

- Processes all nodes above shallowest solution
- Let depth of shallowest solution be s
- Search takes time O(b<sup>s</sup>)

### How much space does the frontier take?

Has roughly the last tier, so O(b<sup>s</sup>)

### Is it complete?

s must be finite if a solution exists, so yes!

### Is it optimal?

Only if costs are all the same (more on costs later)

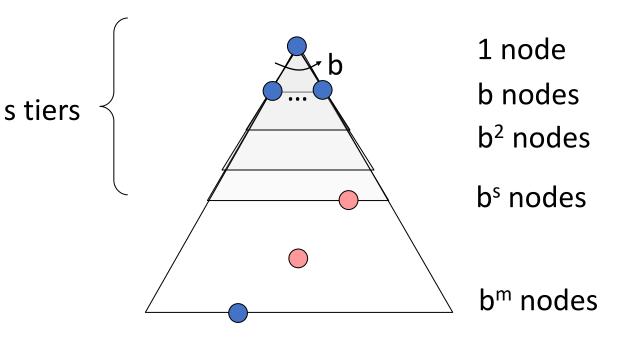

## Iterative Deepening

Idea: get DFS's space advantage with BFS's time / shallow-solution advantages

- Run a DFS with depth limit 1. If no solution...
- Run a DFS with depth limit 2. If no solution...
- Run a DFS with depth limit 3. ....

### Isn't that wastefully redundant?

Generally most work happens in the lowest level searched, so not so bad!

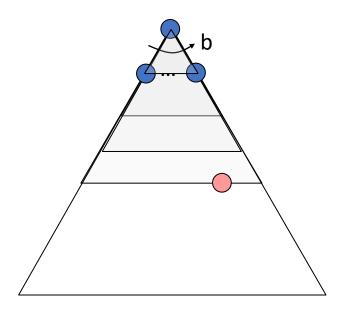

#### Iterative Deepening

Strategy: expand a deepest node first to a max depth, iteratively increase the depth

Implementation: Frontier is a LIFO stack

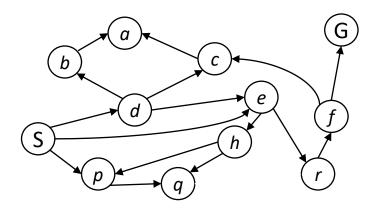

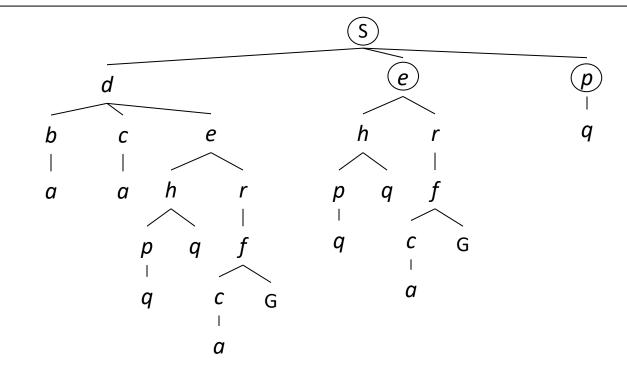

### Uniform Cost Search

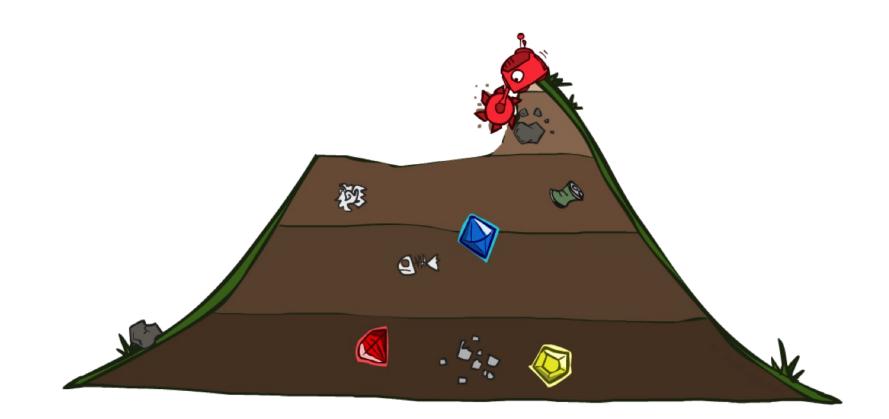

function GRAPH\_SEARCH(problem) returns a solution, or failure

initialize the explored set to be empty

initialize the frontier as a specific work list (stack, queue, priority queue) add initial state of problem to frontier

loop do

if the frontier is empty then

return failure

choose a node and remove it from the frontier

if the node contains a goal state then

return the corresponding solution

add the node state to the explored set

for each resulting child from node

if the child state is not already in the frontier or explored set then add child to the frontier function UNIFORM-COST-SEARCH(problem) returns a solution, or failure

initialize the explored set to be empty

initialize the frontier as a priority queue using node path\_cost as the priority add initial state of problem to frontier with path\_cost = 0 loop do

if the frontier is empty then

return failure

choose a node and remove it from the frontier

if the node contains a goal state then

return the corresponding solution

add the node state to the explored set

for each resulting child from node

if the child state is not already in the frontier or explored set then

add child to the frontier

else if the child is already in the frontier with higher path\_cost then replace that frontier node with child

### Walk-through UCS

Ŧr f× S Sa 5 G 55 С 4 ·B Sacos

5BD 5

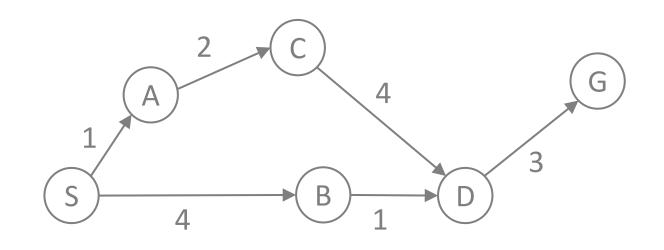

## Walk-through UCS

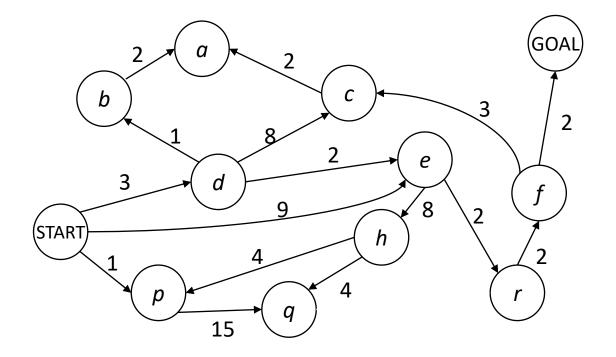

### In Class Activity!

Q1 – practice running graph search. What gets added to the explored list in what order?

Q2 - Amazon warehouses use robots to transport items to packers along the outside edge of the warehouse to reduce the amount of walking those packers must do. These robots need to plan their paths to their goals without hitting each other.

Think about how we would apply graph search to this multi-robot problem...

## Summary

- Reflex vs Planning Agents
- Modeling state based on the problem you're trying to solve
- Tree vs Graph Search
- BFS, DFS, UCS
- Branching factor, Search space (size of frontier)
- Completeness of search is whether it will always find A solution
- Optimality of search is whether it always finds the BEST solution

Extra slides below on search properties and iterative deepening

#### Breadth-First (Tree) Search

Strategy: expand a shallowest node first

Implementation: Frontier is a FIFO queue

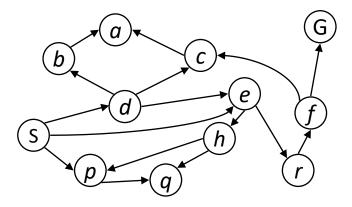

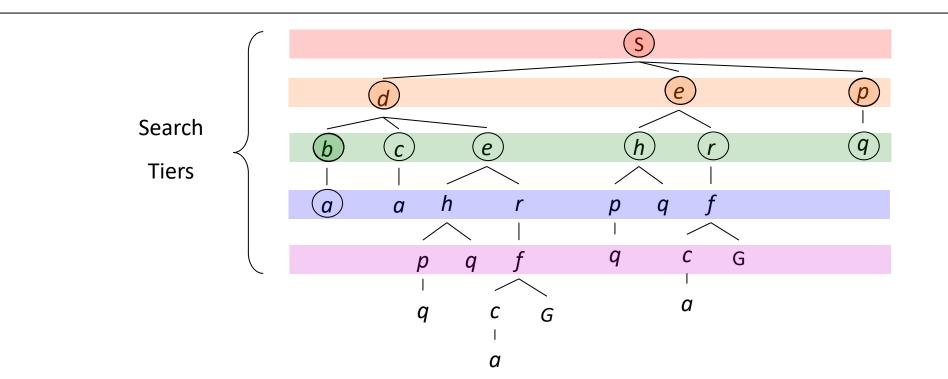

# Uniform Cost (Tree) Search

Strategy: expand a cheapest node first:

Frontier is a priority queue (priority: cumulative cost)

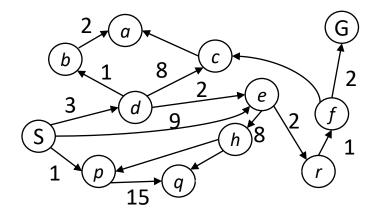

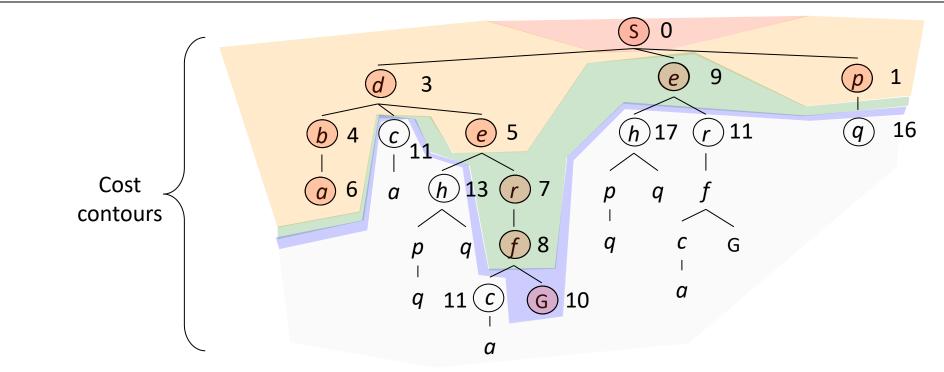

# Uniform Cost Search (UCS) Properties

#### What nodes does UCS expand?

- Processes all nodes with cost less than cheapest solution!
- If that solution costs  $C^*$  and arcs cost at least  $\varepsilon$  , then the "effective depth" is roughly  $C^*\!/\!\varepsilon$
- Takes time O(b<sup>C\*/ɛ</sup>) (exponential in effective depth)

#### How much space does the frontier take?

Has roughly the last tier, so O(b<sup>C\*/ε</sup>)

#### Is it complete?

 Assuming best solution has a finite cost and minimum arc cost is positive, yes!

#### Is it optimal?

Yes! (Proof next lecture via A\*)

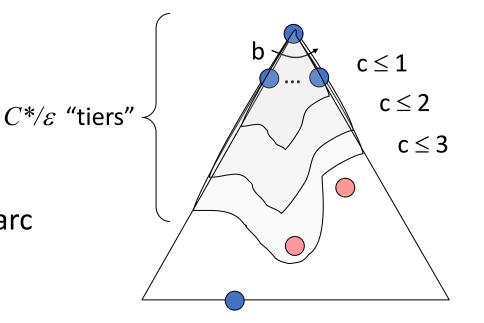

## Uniform Cost Issues

Remember:

UCS explores increasing cost contours

The good:

UCS is complete and optimal!

The bad:

- Explores options in every "direction"
- No information about goal location

#### We'll fix that soon!

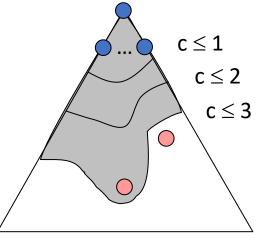

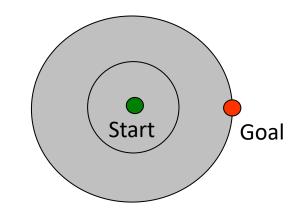